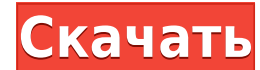

**HydroOffice Crack + (LifeTime) Activation Code Free X64**

1. Проекция для любого региона с использованием баз данных. 2. Геодезическая база данных. 3. База данных снимков Landsat. 4. База данных изображений неба. 5. Гидрологическое моделирование. 6. Расчет материального баланса. потерь экономики от затопления территории. 10. Анализ полей на склоне холма. 11. Анализ каменных геологических слоев. Преимущества ГидроОфиса: 1. Проекты, соответствующие законам, постановлениям, методам и руководствам. 2. Автоматический расчет данных и оптимизация поля 4. Обновление данных в процессе моделирования. Ограничения ГидроОфиса: 1. База приложения не обновляется и пользователю необходимо установить необходимые файлы вручную. 2. По водосборников. Решение Образцы использованная литература внешние ссылки Гидроуправление ГидроОфис ГидроОфис ГидроОфис Гидрологические модели Категория: Гидрологические организации Категория: Гидрологические организации Кат сцене ARKit? Я хочу добавить объект запрещенной зоны в сцену ARKit. Как это сделать? Пример изображения А: Вы можете легко сделать это с помощью SceneKit. Объект Geometry/Mesh, и вы можете добавить его в сцену. Чтобы доба SceneKit: var width = 1 // Если вы хотите, чтобы ширина запрещенной зоны была очень широкой var height = 1 // Если вы хотите, чтобы он был очень высоким // Создаем объект SCNGeometry переменная геометрия = SCNGeometry() v геометрия.firstMaterial.isDoubleSided = истина геометрия.firstMaterial.doubleSided = истина геометрия.firstMaterial.diffuse.contents = UIColor.red // Цвет запрещенной зоны // Создаем сетку запрещенной зоны переменная сетк [UInt

**HydroOffice Crack + Download [Mac/Win]**

- Легко использовать - Макрос на основе - Чтение через подготовку данных потока - Поддержка полудинамических моделей (SPH, RD, SPR, SSD, STK и EER) - Поддержка динамических моделей (MC, MMR, MSL, HTFL, ECHH, ECHS, ECLCH, моделей Storm, FPGA и SCADA - Поддержка параметризации, зависящей от глубины - Поддержка временной параметризации - Поддержка полудинамической и динамической и динамической и динамической параметризации - Поддержка вложенн доменах) - Поддержка туннелирования - Поддержка открытого верха - Поддержка овербанка - Поддержка расчета критических условий и скорости разряда - Поддержка местности - Поддержка соединения между ячейками (вложенными или м расчета потери напора для каждого из доменов - Поддержка поверхностных вод (в зависимости от глубины, над берегом, с открытым верхом и конкретные параметры) - Поддержка свободной поверхности воды - Поддержка разрядки - Под цементации - Опора для заливки резервуара - Поддержка линейной и струйной заливки - Поддержка боковых и потоковых коррекций - Поддержка пиковых расходов и калибровки водосброса - Поддержка длинных горизонтальных трубопрово станций - Поддержка расходомеров - Поддержка мутномеров - Поддержка измерений качества воды - Поддержка туннелирования - Поддержка геологических параметров - Поддержка расчета критических условий и скорости разряда - Подде вложенных доменов - Поддержка нескольких доменов - Поддержка сложного рельефа - Поддержка точек, линий и поверхностей - Поддержка расчета потери напора для каждого из доменов - Поддержка поверхностных вод (в зависимости от параметры) - Поддержка проникновения - Поддержка свободной поверхности воды - Поддержка разрядки - Поддержка затирки - Опора для заливки резервуара - Поддержка линейной и струйной заливки - Поддержка насосных станций 1eaed

• Подход к гидрогеологии и гидрологиче • гидрологические службы • Водные ресурсы • Промышленная экология • Минералогические расчеты 5. Genetics data analysis ( Инструмент на основе Excel, который предлагает пользователям изучения, анализа, визуализации и отображения информации о генах, кодирующих Р450, полученной с помощью компьютерного прогнозирования. 6. Геномный анализ - IPK GBA ( Онлайн-платформа на основе Genome Browser для анализа да данных: геномика, феномика, протеомика - Типы данных: геномные, протеомные, феномные 7. Графический конвейер геномики ( Он позволяет пользователям исследовать огромные базы данных генетических и геномных данных с помощью ж набор пользователей и подходит для всех типов пользователей (большинство современных приложений геномики) с разным уровнем знаний. 8. JavAble — классификация программирования на Java для Excel ( Он предлагает набор удобны электронную таблицу и использовать в качестве объектов Java для обработки данных. 9. МicroDoc - Программное обеспечение для микробиологии ( МicroDoc — это программная система управления микроорганизмами, разработанная для для повседневной работы, такой как: запрос тестов, ввод результатов, просмотр результатов, управление результатами тестов через Интернет, контроль качества и управление метаданными. 10. PhytoTab - База данных по фитохимии производных. 11. РСоDе - Оценщик белкового состава и разнообразия ( Protein Composition and Diversity Estimator — это веб-сервер, предназначенный для оценки концентрации белка на кг мышц или органов на основе его молекуля инфраструктура

## **What's New In HydroOffice?**

================ HydroOffice — это комплексное программное обеспечение для гидрологии и гидрогеологии, которое предоставляет пользователям простые средства анализа кривых рецессии, выполнения гидрологических расчетов и по НуdroOffice вы можете легко загрузить все необходимые инструменты, позволяющие выполнять различные расчеты. Приложение состоит из 11 модулей, таких как AMn, BFI+, Durov, FDC или Kille. Каждый из них предоставляет широкий генерировать отчеты. ГидроОфис позволяет: - Преобразование любой временной зависимости в другую временную зависимость - Показать количество розеток - Рассчитать потребление электроэнергии - Рассчитать расход масла - Расчет жидкости - Рассчитать скорость жидкости - Рассчитать глубину верхнего слоя жидкости - Рассчитать продолжительность транзита жидкости - Рассчитать скорость потока через выпускное отверстие - Рассчитать эффективность розетки озера или океана - Рассчитать глубину верхней части почвы или песка - Рассчитать скорость жидкости в почве или песке - Рассчитать эрозию вдоль ручья - Рассчитать время, за которое жидкость должна пройти по трубе - Рассчита продолжительность потока вдоль трубы - Рассчитать глубину озера или океана - Рассчитать продолжительность выходного разряда - Рассчитать напор розетки - Расчет сброса наносов - Расчет сброса через водосточный желоб - Рассч поверхности - Рассчитать продолжительность сброса стока - Расчет напора водостока - Рассчитать продолжительность разряда в точке - Рассчитать глубину сброса наносов - Рассчитать напор нагнетания - Рассчитать толщину разряд воды - Рассчитать расход воды через трубу - Рассчитать скорость потока - Рассчитать скорость осадка - Рассчитать скорость сброса наносов - Рассчитать расход в точке - Расчет расхода по расстоянию - Рассчитать расход от

## **System Requirements:**

Аппаратное обеспечение: Windows 7/8/8.1 64-разрядная или Windows 10 64-разрядная 4 ГБ оперативной памяти Процессор AMD или INTEL Минимум 2 ГБ видеопамяти Жесткий диск не менее 100 МБ 100 МБ 100 МБ свободного места на диск карта Программного обеспечения: Аудиоцентр (для вывода звука) DirectX (версия 11) Системные требования для бета-версии: Windows 8.1 с Майкрософт

Related links: